## Persönliche Seite bearbeiten

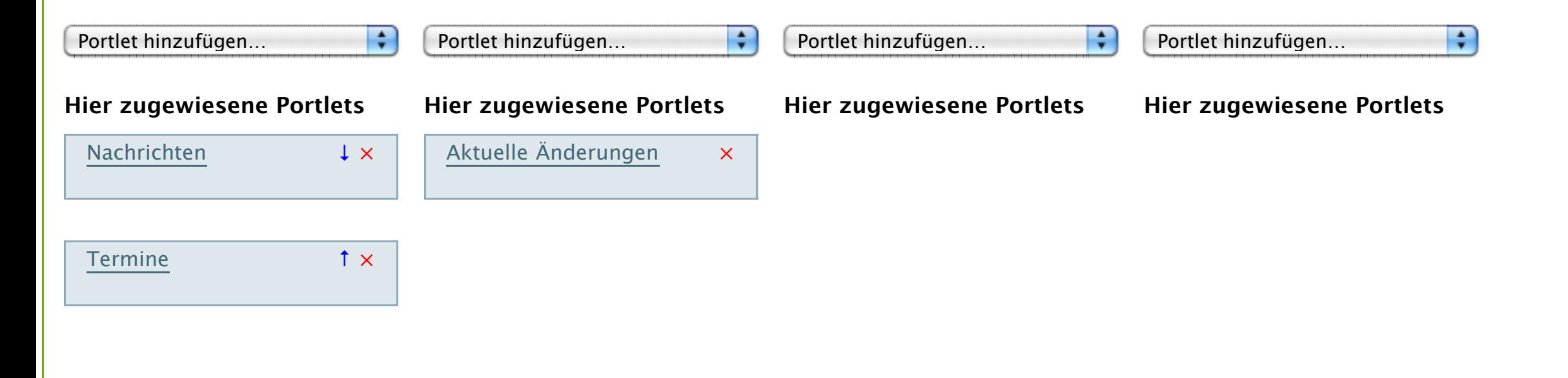